## SAP ABAP table T5ASRWITHDRAW {Permission for Withdrawal of Process}

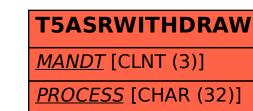

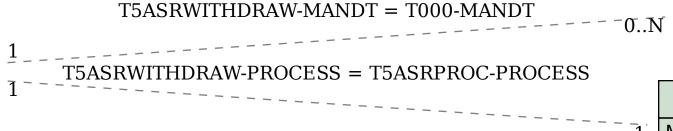

T000

MANDT [CLNT (3)]

T5ASRPROC

MANDT [CLNT (3)]

PROCESS [CHAR (32)]